# ARRAYS

# LOOPS

## AGENDA

- Arrays
- While
- For
- Break, continue
- Search item in the array
- Sorting
- Practical tasks

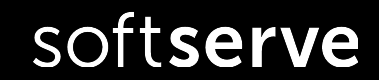

#### Array

An *array* is a container object that holds a fixed number of values of a single type. The length of an array is established when the array is created. After creation, its length is fixed.

```
String dayWeek[]= new String[7];
String[] month;
month = new String[12];
```
Each item in an array is called an *element*, and each element is accessed by its numerical *index*. As shown in the preceding illustration, numbering begins with 0.

```
dayWeek[0] = "Monday";month[11] = 'December';
```
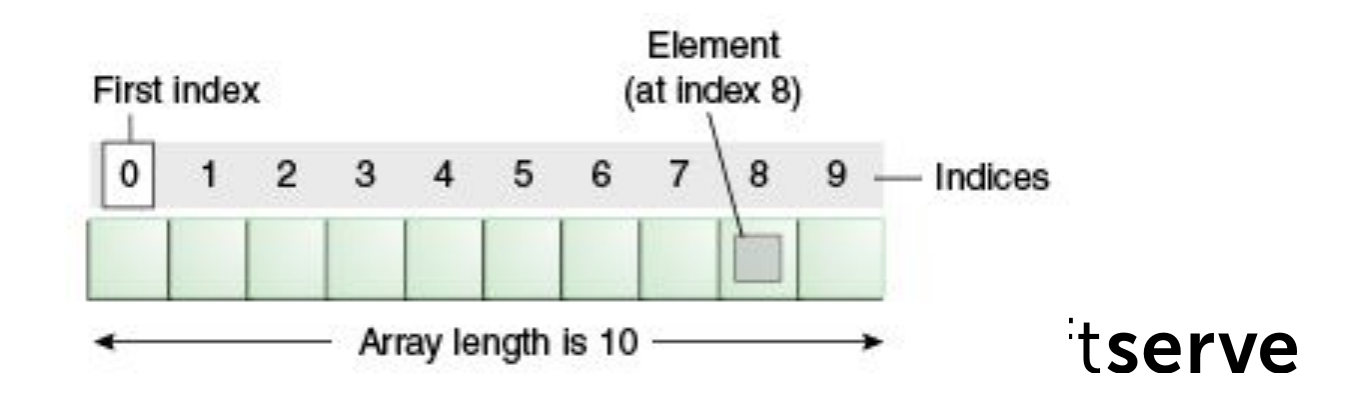

#### Array

```
int month_days[ ] = {31, 28, 31, 30, 31, 30, 
             31, 31, 30, 31, 30, 31} ;
int month_days[ ] = new int[12];
month\_days[0] = 31;month_days[1] = 28;
// . . .
month\_days[11] = 31;int n = month days.length; // n = 12System.out.println(month); //[I@659e0bfd
Need override toString();
```

```
or use Arrays.toString(month);
```
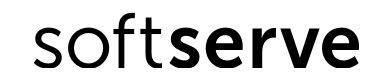

#### Array

```
char twod1[ ][ ]= new char[3][4];
char[ ][ ] twod2= new char[3][4];
double m[ ][ ]= {{0, 1, 2, 3}, 
   {4, 5, 6, 7},
   {8, 9, 10, 11},
   {12, 13, 14, 15}};
int twoD[ ][ ]= new int [4][ ];
twoD[0]= new int [1];
twoD[1]= new int [2];
twoD[2]= new int [3];
twoD[3]= new int [4];
int[ ][ ] irregular={{1},{2,3,4},{5},{6,7}}; // Rows not equal
                                             double m[4][4]; // Error;
```
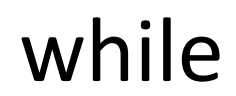

A **while** loop statement repeatedly executes a target statement as long as a given condition is true.

```
 while (condition){ 
   statements;
 }
```

```
What will be displayed?
\vertint number = 0;
while (number <= 5) {
     System.out.println(number);
     number++;
}
```
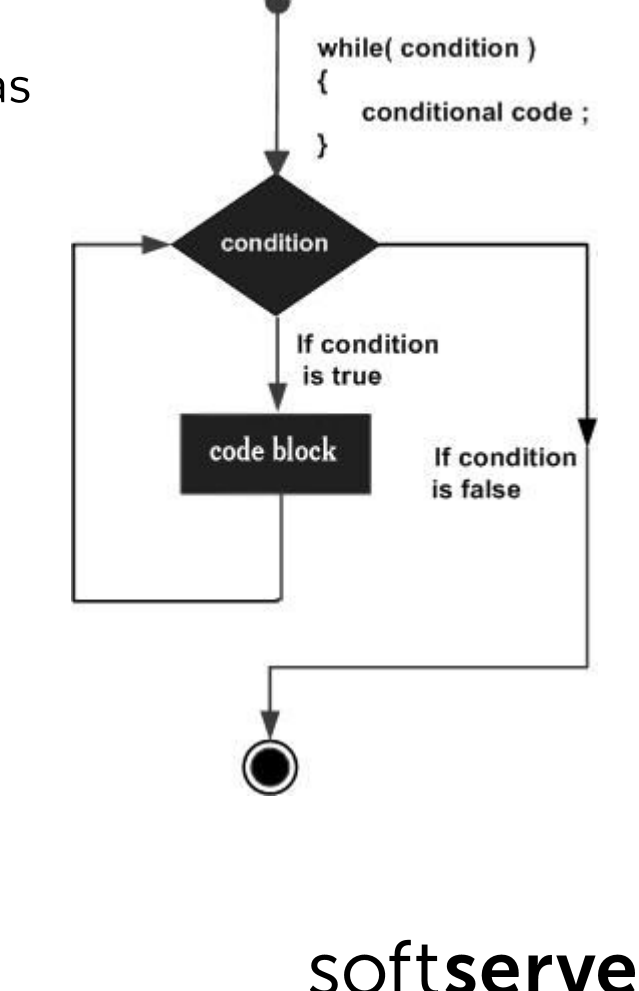

#### do while

The difference between **do-while** and **while** is that do-while evaluates its expression at the bottom of the loop instead of the top. Therefore, the statements within the do block are always executed at least once

**do** {

```
statements;
 } while (condition);
```
What will be displayed? **int** i = 0; **do {** System.*out*.print(++i); } **while** (i < 5);

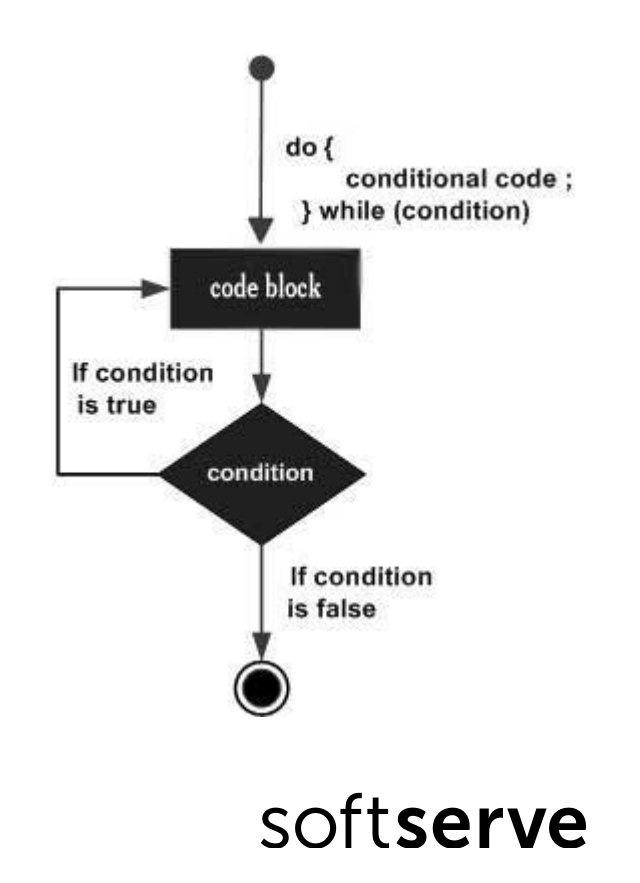

for

The **for** statement provides a compact way to iterate over a range of values.

```
for (init; condition ; increment) {
     statement(s);
}
```
What will be displayed? **int[]** month = {5, 6, 8, 3, 5, 7, 9}; **for(int**  $i = 0$ ;  $i <$  month.length;  $i++$ ){ System.*out*.println(month[i]); }

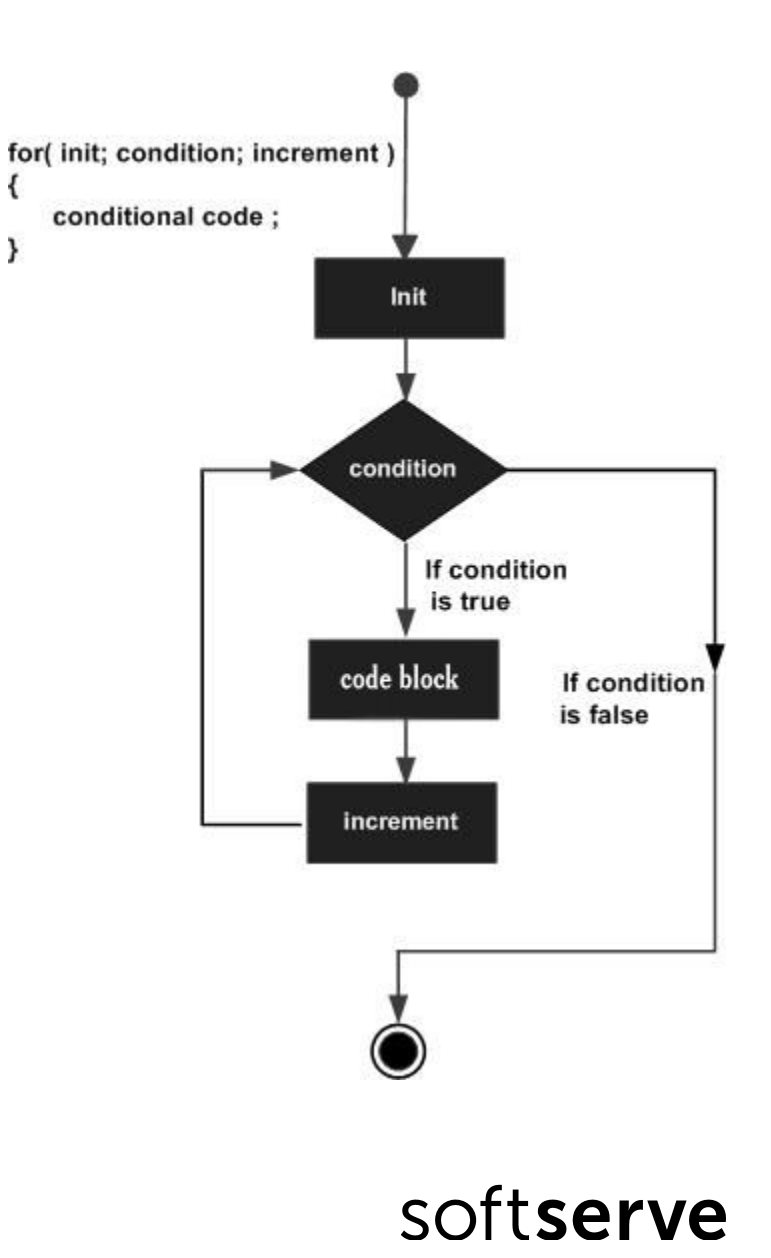

for

Another representation of statement **for**

```
for (type variable : collection) {
     statement(s);
}
```

```
int[] workHours = { 8, 6, 8, 7, 7 };
for (int h = 0; h < workHours.length; h++) {
     System.out.println(workHours[h]);
}
or
for (int h : workHours) {
    System.out.println(h);
}
```
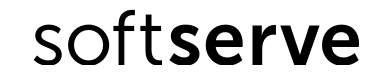

#### break

The **break** statement terminates the for, while and do-while loop

```
What will be displayed?
Scanner sc = new Scanner(System.in);
int n = 0;
for (int i = 0; i < 5; i++) {
   System.out.println("Input number");
   n = Integer.parseInt(sc.nextLine());
   if (n < 0){
       n = i;break;
    }
}
System.out.println(n);
sc.close();
```
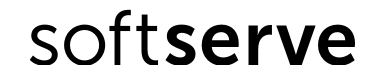

#### continue

The **continue** statement skips the current iteration the **for**, **while** and **do-while** loop

```
What will be displayed?
```

```
Scanner sc = new Scanner(System.in);
int sum = 0;int n;
for (int i = 0; i < 5; i++) {
   System.out.println("Input number");
   n = Integer.parseInt(sc.nextLine());
   if (n < 0){
      n = i;continue;
   }
   sum + = n;}
System.out.println(sum);
sc.close();
```
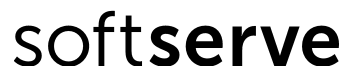

#### Sum, product, amount

```
There's an array int[] arr = \{2, -5, 7, -4, 8\};
```
What will results after running next code?

```
int sum = 0;for (int i = 0; i < arr.length; i++) { sum += arr[i];}
System.out.println("Sum = " + sum);
```

```
int product = 1;
for (int i = 0; i < 5; i++) {
   if (arr[i] > 0) {product = product * arr[i]; }}
System.out.println("Product = " + product);
```

```
int amount = 0;
for (int a : arr) {
   if (a > 0 && a \le 7 { amount++; }
}
System.out.println("Amount = " + amount);
```
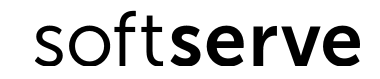

#### Minimum, maximum ...

There's an array  $int[]$  arr =  $\{2, -5, 7, -4, 8\}$ ;

What will results after running next code?

```
int max = arr[0];
int_{max} = 0;
int i = 0;
while (i < arr.length) {
   if (arr[i] > max) {
       max = arr[i];\text{imax} = \text{i};}
    i++;
}
System.out.print("Maximum = " + max);
System.out.println(" is in " + (imax + 1) + " place");
```
### Sorting

There's an array  $int[]$  arr =  $\{2, -5, 7, -4, 8\}$ ; What will results after running next code?

```
int tmp;
for (int i = 0; i < arr.length - 1; i++) {
   for (int j = i + 1; j < arr.length; j++) {
       if (arr[i] < arr[j]) {
          tmp = arr[i];arr[i] = arr[j];arr[j] = tmp;}
   }
}
for (int i = 0; i < \text{arr.length}; i++) {
   System.out.println(arr[i]);
}
```
#### Practical tasks

- 1. Create an array of ten integers. Display
	- the biggest of these numbers;
	- the sum of positive numbers in the array;
	- the amount of negative numbers in the array.

What values there are more: negative or positive?

- 2. Create a class *Employee* with fields *name*, *department number*, *salary*. Create five objects of class *Employee*. Display
	- all employees of a certain department (enter department number in the console);
	- arrange workers by the field *salary* in descending order.

## HomeWork (online course)

- UDEMY course "Java Tutorial for Complete Beginners": https://www.udemy.com/java-tutorial/
- Complete lessons 8, 9, 12, 14 16:

> 8. While Loops

P Learn Java Tutorial for Beginners (Video), Part 4: While Loops

D 9. For Loops

S Learn Java Tutorial for Beginners (Video), Part 5: For Loops | Cave of Programming

 $-10.$  TP

S Learn Java Tutorial for Beginners (Video), Part 6: If | Cave of Programming

11. Getting User Input

P Learn Java Tutorial for Beginners (Video), Part 7: Getting User Input

> 12. Do ... While

P Learn Java Tutorial for Beginners (Video), Part 8: Do ... While

<sup>13</sup>. Switch

P Learn Java Tutorial for Beginners (Video), Part 9: Switch

 $-14$ . Arrays

P Learn Java Tutorial for Beginners (Video), Part 10: Arrays

▶ 15. Arrays of Strings

 $\mathcal O$  Learn Java Tutorial for Beginners (Video), Part 11: Arrays of Strings

16. Multi-Dimensional Arrays

softserve

 $\mathcal O$  Learn Java Tutorial for Beginners (Video), Part 12: Multi-dimensional Arrays

#### Homework

- 1. Ask user to enter the number of month. Read the value and write the amount of days in this month (create array with amount days of each month).
- 2. Enter 10 integer numbers. Calculate the sum of first 5 elements if they are positive or product of last 5 element in the other case.
- 3. Enter 5 integer numbers. Find
	- position of second positive number;
	- minimum and its position in the array.

Organize entering integers until the first negative number. Count the product of all entered even numbers.

- 1. Create class *Car* with fields type, year of production and engine capacity. Create and initialize four instances of class Car. Display cars
	- certain model year (enter year in the console);
	- ordered by the field year.

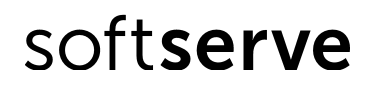

# THE TANNIKST